# ADDITIONAL MEDIA PLAYER

# MS. NIKISHAKUMARI G. GADHIYA

# SARVEPALLI RADHAKRISHNAN UNIVERSITY

# M.TECH (COMPUTER ENGINEERING)

# GUIDE: VERSHA NAMDEV

# Abstract

Media Player Are most useable in the whole world it. I think music in itself is healing. Maximum Users most of like video and audio like switch on To the Media Player as Soon as They Start the Computers and Then Move to Their Important Woks. And if any problem arising then play Traditional Media Players and The Lack of Features in Proposed Media Players Is Versatile Media Player Is A Unique Player Developed to Fulfill more than Requirements of User Regarding Video and audio. This Player Gives Many options provide The Conventional Media Players. The Various Features Included in the Versatile Media Player Are Splitting Windows, Access to More Than One Media, we can create favorite play List with all File Simultaneously. And different type of feature is available in different device choice like Android phone or iPhone.

# INTRODUCTION TO DIFFERENT THEME

## I. Windows Media Player

[1] I was Refer this site many things Improve Media player like Display Quality Media Player is a media player and media library application developed by Microsoft that is used for playing multimedia and view image and video on PC running the Microsoft Windows operating system [1]. All version of Media Player were also released for OS, Window, and Solaris but are develop but code is incomplete and redevelop this application we can also add Alexa feature and many things are needed should they be lacking in order to play a video file properly, Doesn't sync with the iPad, nor does it support Podcasts, Has go to straight way with it catches up with the features and usability of iTunes.

And some event developed by XDA-Developers, it appears that the current 4GB video recording limit could soon be developed in a future Android 11 build and develop video recording limit. With this things the upcoming dark mode scheduling, we are sure that this would be a very welcome addition. Dailymotion, Vine, Vimeo, Hulu, Netflix, Twitch, Mixer, Vivo. Refer these sites.

# **[II]DISPLAY PROBLEMS**

Sometime display quality is good but supporting screen is not capable for play high resolution video. If you use any current Android Display many pixels are together and being one new screen resolution, such as the Google Pixel, when recording video at 4K resolution, you will get around 11 minutes of continuous play before the app saves the file and creates a new one. For most people, this is not like an issue if you record for just a few minutes at a time.

Many websites refer for video. Like Improve Display Quality.

# [1] VLC Media Player

VLC Media player have very good feature and using this software on www. The most popular media player. It's the most frequently used media player due to some of its incomparable features like it is Open source, which is allow all people are use freely, it is good tool, it plays a variety of media, including OGG, MP3, MP4, MPEG, etc. It's also have some limitation such as Its appearance needs a bit of adjust screen, Skin selection could be good, For Preference changes to be made to the program, it must be restarted, Playlist is limited, something which will hopefully be fixed in behind time versions, if any problem keep list out [2] the common disadvantage of all the players is that they cannot play more than one files at a onetime ubiquitously. Also other players do

not have the facilities like player shut down, system shut down, timer, alarm, splitting windows and sliding screen. [2]

## **ANALYSIS OF PROBLEM**

The media player is an important application in the time of recent. Every user either it may be an unsophisticated to computer and a computer expert is highly inclined to the use of the media player. But every different media player has different feature with different quality. All the feature is not found to be accessible at one place in one media player. Some media players are found to be efficient in playing different formats. Some are having timer enabled in them and other are having "shutdown our screen and play video with it. But no such application is there which is having all the features linguistics in it.currently work with high quality and play video So in order to resolve this problem one such application is needed which integrates the features of all the previous applications along with the successful implementation of all the features. Thus the particular project of designing and development of the Media Player is undertaken in order to resolve the problem which is being faced as explained above.

## A. Winamp

Winamp[4] that is be more user friendly among the media players .The various advantages[4] of Winamp are available for use after download. you select them by yourself we provide this type of option and different skins, easy enough to use, access to several online radio stations, such as XM radio ,video playback. There are some limitations [4] of Winamp and they are flimsy design; poor organization of multiple screens, audio controls, etc, provide us online store for see video, Free version only allows 2x burning and ripping, Pro needed in order to encode MP4s, etc

#### B. Flash

Flash is another media player available in the market. In moderation and used for specific purposes Such as list of all video is good and most computers come off the Flash Player installed. Flash is installed in some form on roughly 90% of all computers. Just beware not to make too much of the site out of flash changes often.

#### C. RealPlayer

Some Advantage in this world [5] of Real Player are Has made significant strides to create a far more usable product, 5.1 good sound playback for DVDs, more organized menus allow for users to effectively build up a video playlist, create in iTunes and get some good things. To one side from the advantages and some limitation are available and one more things such as burning DVDs requires purchasing RealPlayer Plus ,then access Very Difficult to find the Basic player on the website. Some problem are available May be too little, too late for Real Player? Poor, complex and buggy programming has left this company with a bad reputation.

#### **D.** Alexa

Alexa, Amazon is artificially intelligent voice assistant, popular, with more and more useful Alexa skills repeat out every day. Now days you will find it in many things robots, vacuum cleaners, not to mention thousands of third-party apps that use Alexa use for different type of voice recognition. We think about it Alexa connect with video player.

## MEDIA PLAYER WITH ANALYSIS PROBLEM

The media player is an important software or application in the world. Every user either it may be computer expert is highly inclined to the use of the media player. But every different media player has different feature. All the features are not found to be available at one place in single one media player. Some media players are work like to be efficient in playing different file format and open with option select. Some are having timer enabled in them and other are having hibernate facility" with it. Some people having shut down facility. But no such application is there which is having all the features e together in it. Today's world work with high speed in very less time. So, in order to resolve this problem one such application is needed which integrates the features of all the previous applications along with the successful implementation of all the features. Such development will surely improve the efficiency and consume less time as was required with the previous applications. Add Alexa connect with video player. Easy to going on video player. Thus, the particular project of designing and development of the Additional Media Player is undertaken in order to

resolve the problem which is being faced [1]

Such things are verifying like make sure the devices microphone are not physically blocked. And check your cellular or Wi-Fi or mobile data icon should have at least 1bar. If you don't see 1 bar, move to where you have a better connection .If not possible try to check restart app and your devices .check your battery strength .If low charge your devices.

## **CURRENTLY WORK AND OBJECTIVES**

## A. Objective.

[1] The various facilities and features have been planned to be incorporated in the Versatile Media Player to differentiate it from adaptable media players. We will attempt to take some of the following listed issues related to adaptable media player.

- [1] Splitting Windows: this is used to split windows. We can split the windows of media player into as many as parts of require.
- [2] Switching audio video: Provides us the facility to switch between two or more than two songs concurrent at regular break of time given by the user.
- [3] Login screen: It also provide a simple login screen for security purpose and it display only one time when new user login for first time.
- [4] Playlist: To store MP3, MP4 files for ready to next processes
- [5] Lyrics: This player displays the lyrics for audio or video files and shows that onto the bottom part of the media player.
- [6] Play Maximum format: It is capable to play any format of video files. This is not currently working. we can implement this feature.
- [7] Cheat block: To change the content of media player if any problem keeps going at run time (only admin use)
- [8] Feedback: If any query from our device user can give feedback to us and we planning for future Enhancement for our application this is good for system
- [9] Shut Down: It provides the facility through which we can shut down our system at stimulated time maintained by the user.
- [10] Alexa: If users are not free to touch self-phone. Alexa will keep going on and work on user instruction. Automatic video and audio file change song and, attempt all control by Alexa it is good for us.

# **ARCHITECTURE OF PROJECT**

Architecture developed one by one concept wise, "Architecture of Project" describes a blueprint of conceptual frame work of the project undertaken. The tentative ideas related with the project and its working are specified here. We have divided our project "Additional Media Player" into chunks of parts. The modules are:

#### 1] Login screen:

This is for authentication purpose we can provide authentication of our project .user can create user name and password the default user name would be "NG" and password would be "KNG" that is stored in database. If user wants to change the password then they could use "change password" option of login screen. If they click on "change password" display one screen and enter your phone no send email Id on this number and change your password.

#### 2] Media Player Screen:

This is display 3 function in the one screen like first is playlist it is display to us which songs list are created to your play list and you can modify the your play list and you can create one or more play list and include one and more song in your play list. Second function is video .it is displaying all video song in this list and third one is audio in this function is display all audio song. And you can play all list .and we can include new function in enhance and implement in future.

## 3] Multiple Screen:

[1] Through this screen you can maximize or minimize any screen by double clicking on the required screen. The screen is transparent enough so that the desktop of your screen is clearly visible. Now it is

different feature provide like operating system like that Windows, iOS, Windows10.

## 4] Splitting Window:

This function plays a big role in this player. We can minimize or Maximize our screen through this user can split the screen into number of parts their requirements.

## 5] Alexa Screen:

Today, you will find it in vacuum cleaners not to mention thousands of third-party apps that use Alexa for voice recognition. While voice search features were once limited to a few flagship smartphones, the Alexa app brings these features to many Android devices and iPhones in some form .we think about it Alexa connect with video player. like automatic control operate like volume, full screen, next play song and login display and shutdown display for you present by Alexa. this is good for us.

## 6] Shut Down Screen:

Provides the facility through which we can shut down the system at specified time maintained by the user. we can implement Alexa include in this process

## 7] Feedback Screen:

. [1]This is part of Back End which store feedback given by the user for further modification. For editing feedback there is one admin feedback screen.

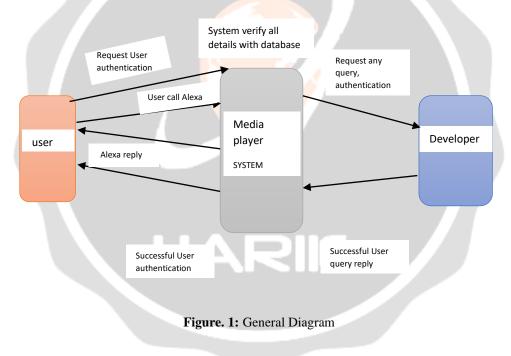

## ACTIVIY DIAGRAM FOR THE MIDEA PLAYER

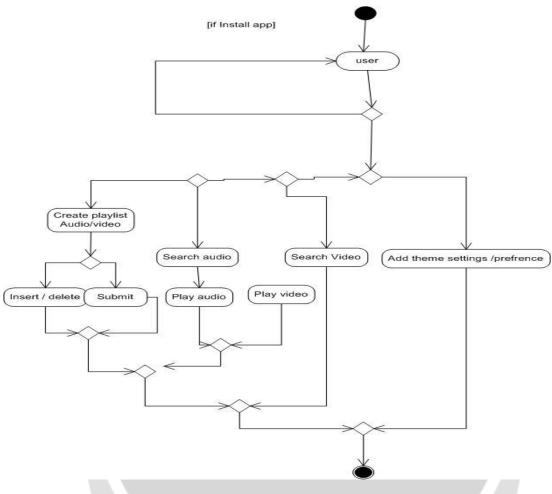

Figure 2: Activity Diagram for additional media player

# CONCLUSION

Our effort is to obtain efficiency with the utilization of minimum time also, by using this media player users save their time. By using this media player, we can access many media files at the same time. This application provides the GUI interface and many facilities and reduces the access time. Additional Media Player has designed as per required statement of user. A worth analysis of designing criteria has been followed in the development of this project. In future some new and good features will be added to the above-mentioned media player such as Speech to text conversion will be implemented, File format converter will be added to it and we will try Alexa feature add.

# REFERENCES

[1]http://www.ijceronline.com/papers/Vol3\_issue4/L034072076.pdf

[2]https://en.wikipedia.org/wiki/MIDI

[3] https://9to5google.com/2019/12/27/android-11-could-potentially-remove-4gb-video-recording-limit/

[4] http://www.winamp.com/

[5] http://www.ehow.com/about\_5379113\_types-media-players.html

[6]http://in.real.com/

[7] https://www.digitaltrends.com/mobile/how-to-use-alexa-on-your-android-phone/

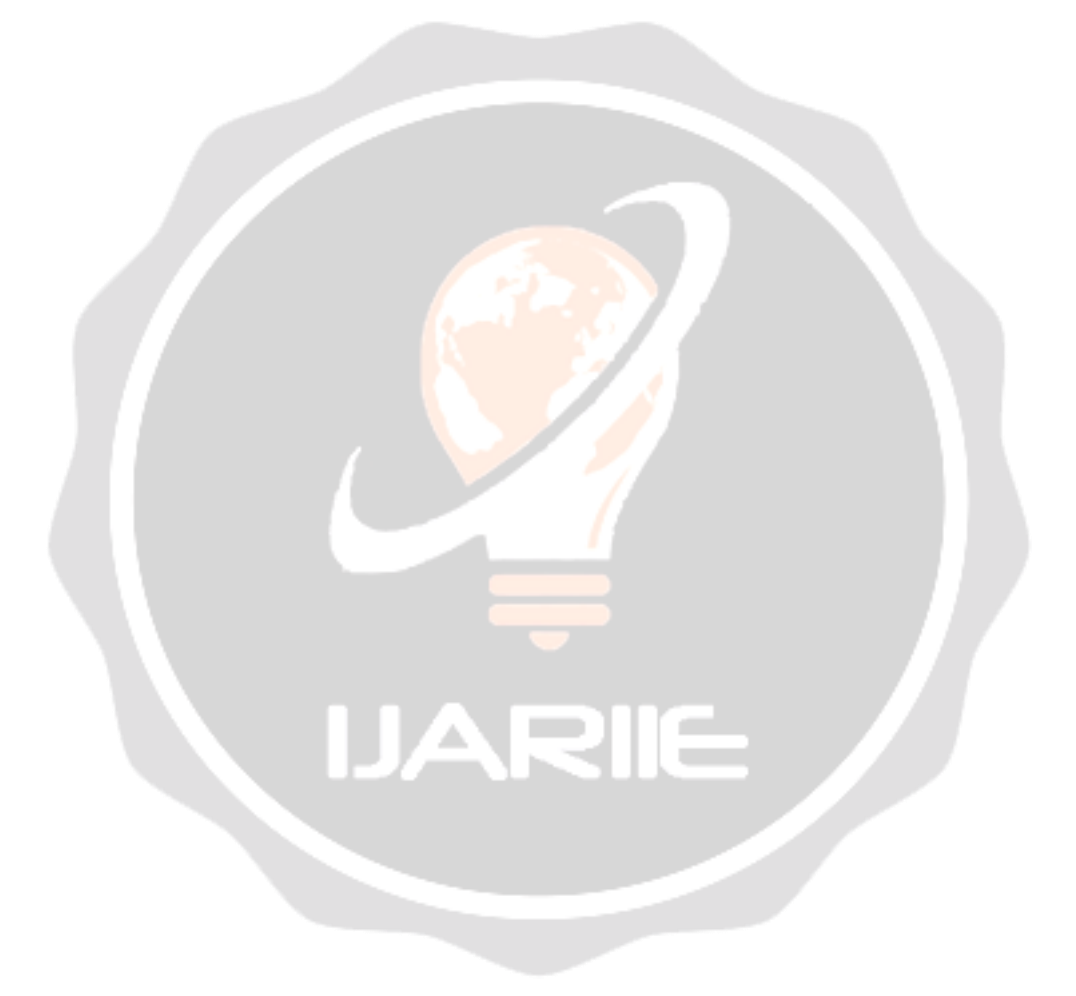